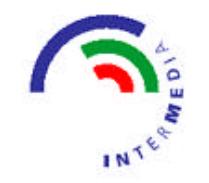

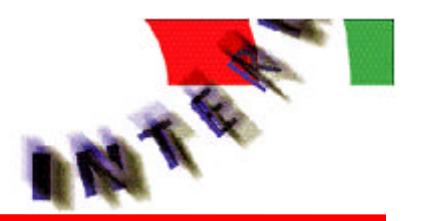

## **Open Hypermedia as User Controlled Meta Data for the Web**

**Kaj Grønbæk, Lennert Sloth, & Niels Olof Bouvin, Dept. of Computer Science & InterMedia, University of Aarhus {kgronbak,les,bouvin}@intermedia.au.dk**

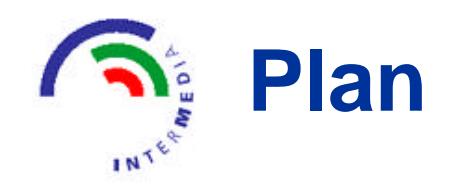

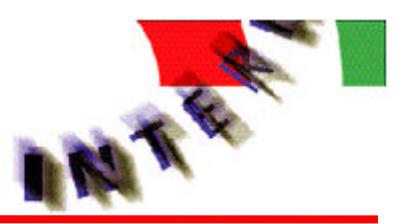

- $\bullet$  **What is open hypermedia?**
- **Meta-data, Xlink/Xpointer, and Open Hypermedia**
- **OHIF Open Hypermedia Interchange Format** 
	- **Extensible datamodel beyond link structures**
	- **Locating method**
	- **Webvise support**
- **e Collaboration support for open hypermedia meta-data**
- **e** Status and conclusion

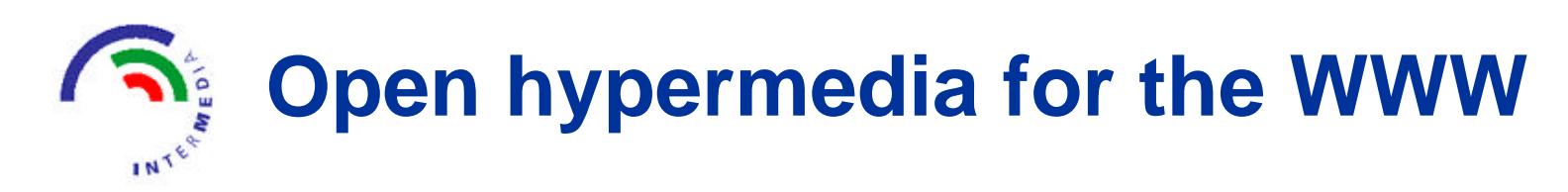

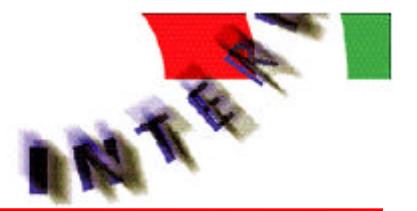

- $\bullet$  **Users may create their own meta-data and structures (links, collections, anno-tations etc.) on the Web**
- $\bullet$  **Structures (contexts) are stored in separate XML files**
- **Many layers of structure on top of the same Web documents**
- $\bullet$  **Users may apply one or more layers at a time**

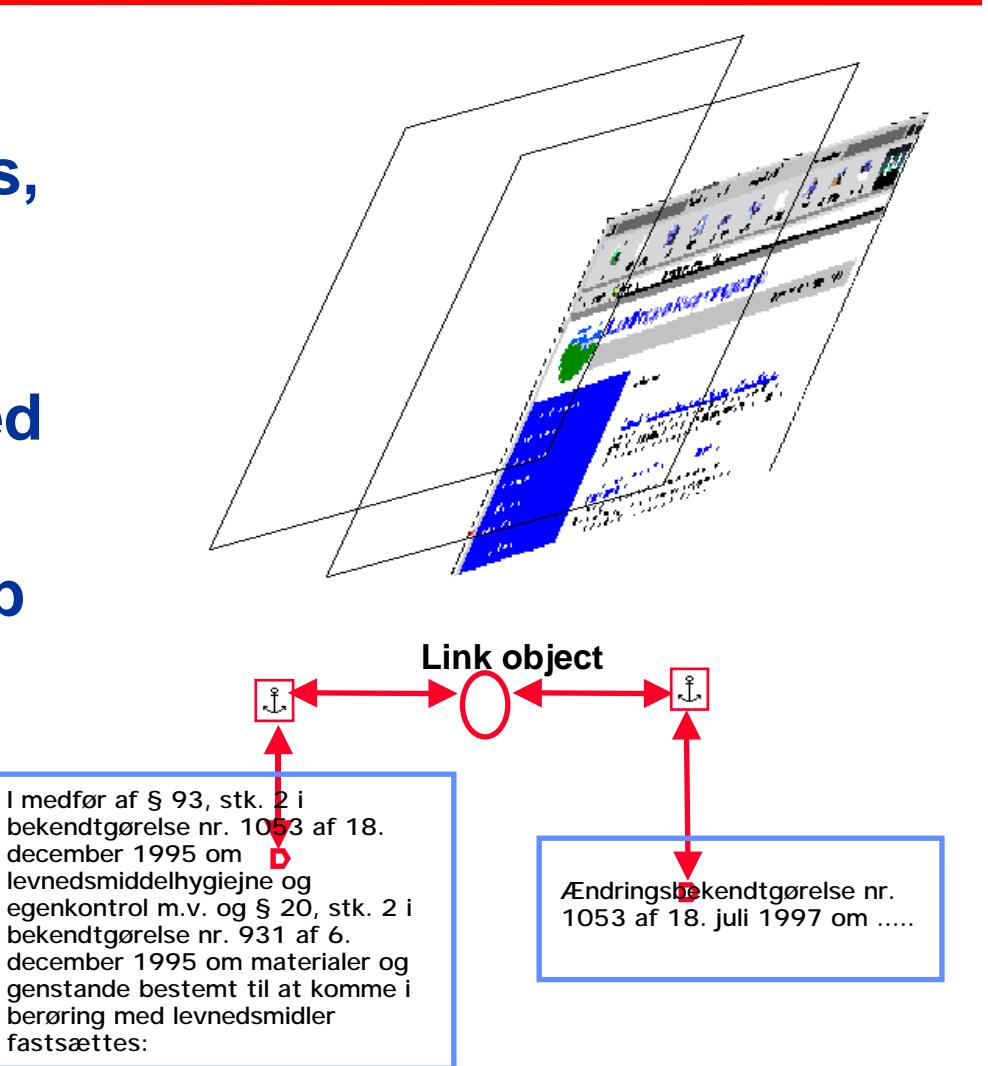

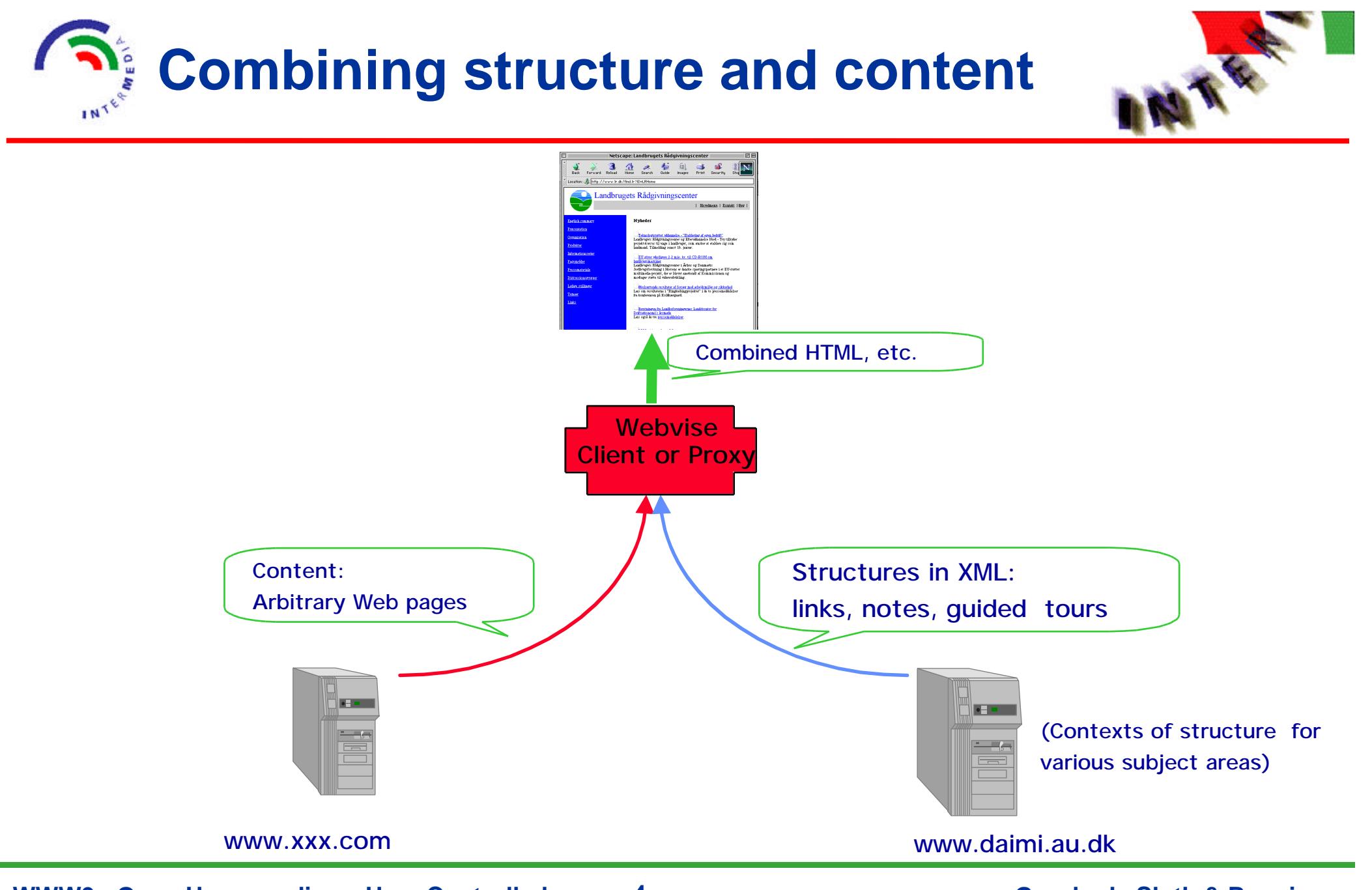

**WWW9 - Open Hypermedia as User Controlled ... 4 Grønbæk, Sloth & Bouvin** 

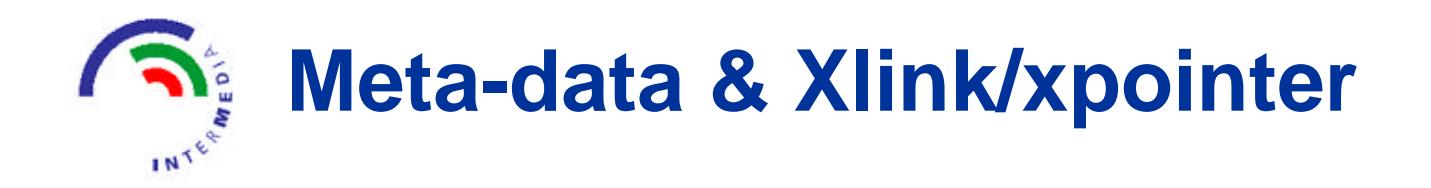

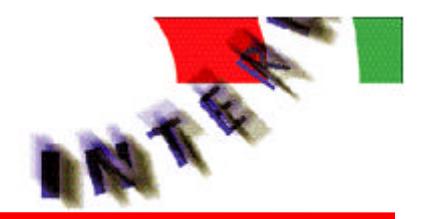

- **RDF: XML format designed to describe primarily individual resources on the Web**
- **Xlink: XML format to store navigational hypermedia structures**
	- **locators are URIs including URL and URIs with Xpointer fragment identifiers**
- **Xpointer: Fragment identifier language for adressing parts of XML documents**

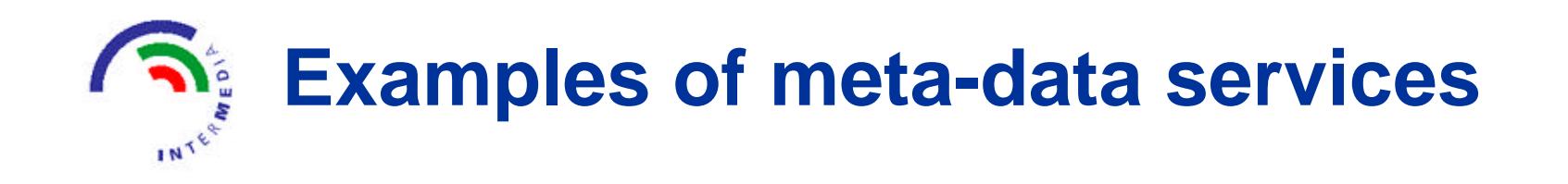

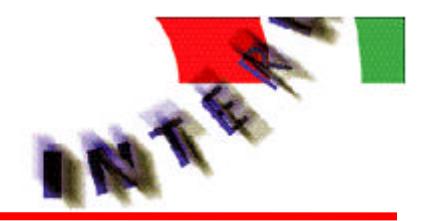

- $\bullet$  **Digital libraries** 
	- **author supply keywords, librarians supply categories**
- **Alexa** 
	- **Website relationships are inferred from browsing behavior of subscribing users**
- **Flyswat** 
	- **company members can supply explanations or commercials to words mentioned on arbitrary websites**
- **Currently meta-data is generated in mainly two ways:** 
	- **supplied by author or librarian**
	- **automatically generated from user behavior on the Web**

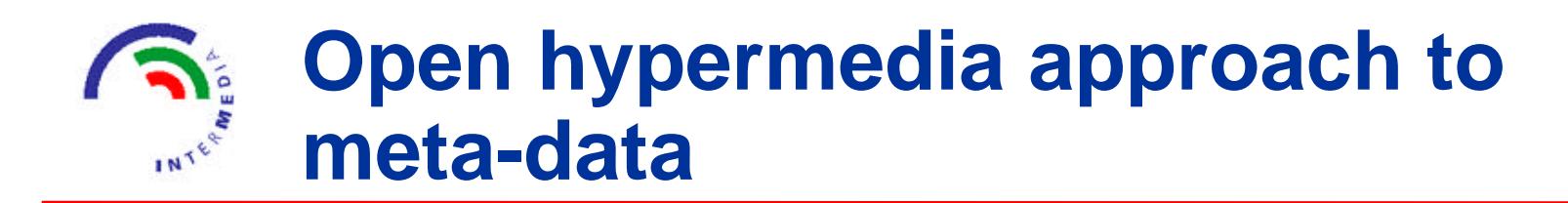

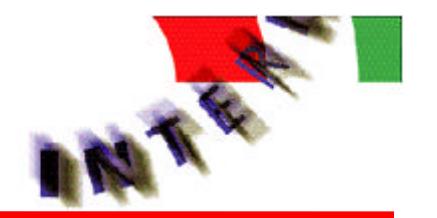

- **User annotations to documents may become useful meta-data for other users (Marshall, 1998)**
- **Relationships between documents may be useful metadata for users**
- **e Users not owing the documents should be able to create, control and share their own meta-data**
	- **e.g. for resources in a digital library**
- **Maintaining structures, annotations and attributes separate from content is crucial to this approach**
- **The ability to organize and annotate arbitrary MIME types is equally important**
	- **e.g. popular word processors, spreadsheets, CAD**

# **Representing open hypermedia meta-data**

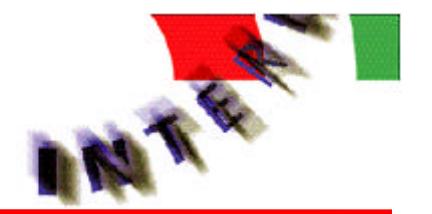

**Xlink and Xpointer are promising standards, BUT...**

- **Xlink only handles generalized link structures** 
	- **composite, spatial or taxonomic structures not supported**
- **Xlink locating is restricted to URIs with Xpointer fragment identifiers**
	- **this rules out locating in data types like spread sheets, CAD, Audio, Video**
- **The Open Hypermedia community (OHSWG) has developed** 
	- **general structuring mechanisms**
	- **general locating mechanism (LocSpecs Grønbæk & Trigg, 1996)**
- **We propose the extensible Open Hypermedia Interchange Format (OHIF) to represent structures and annotations**

### **OHIF- Datamodel for open hypermedia structures** INTER.

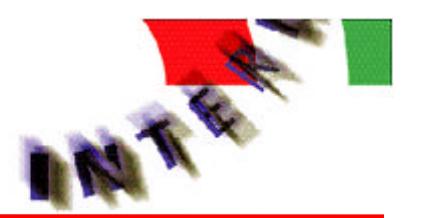

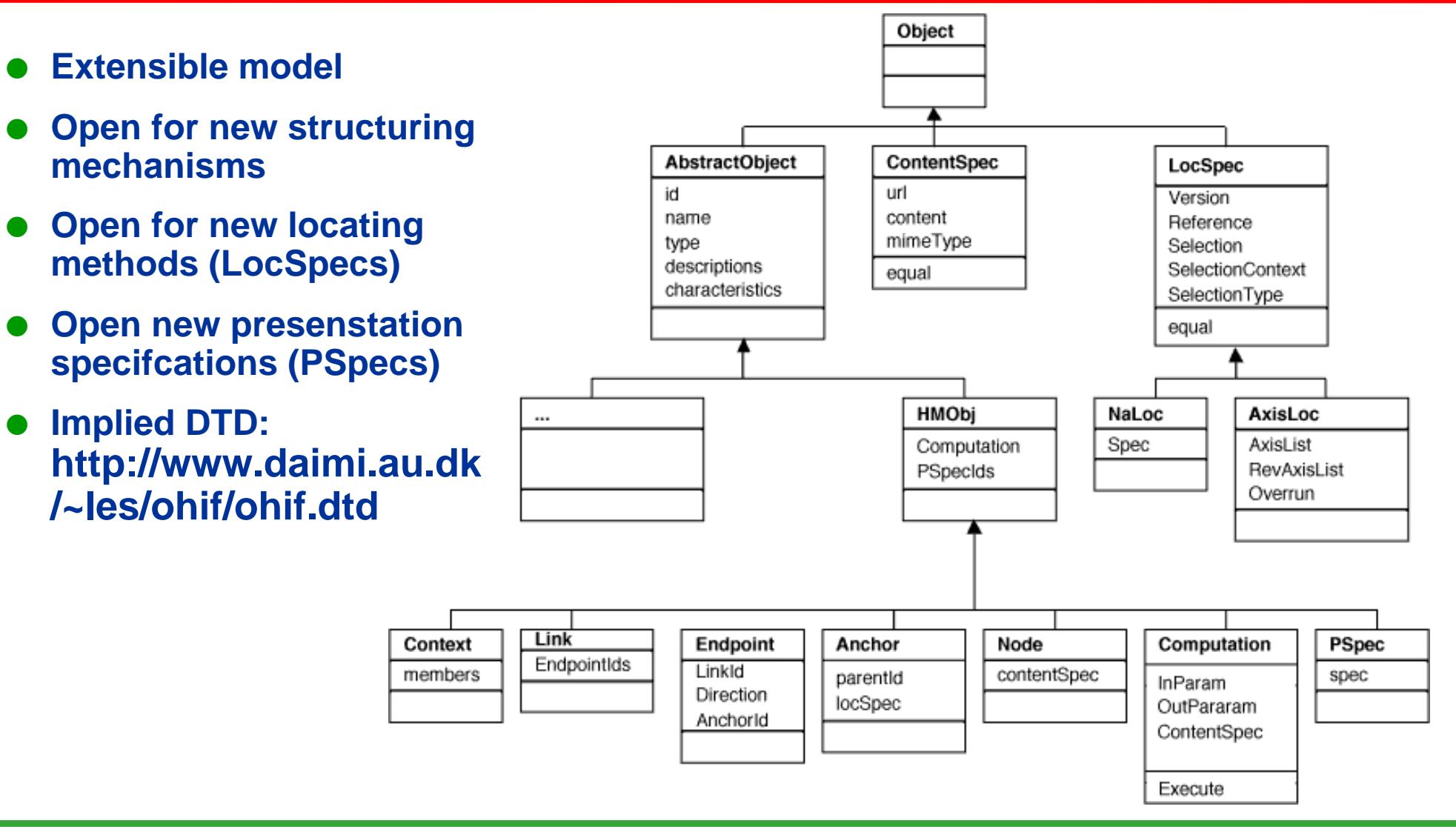

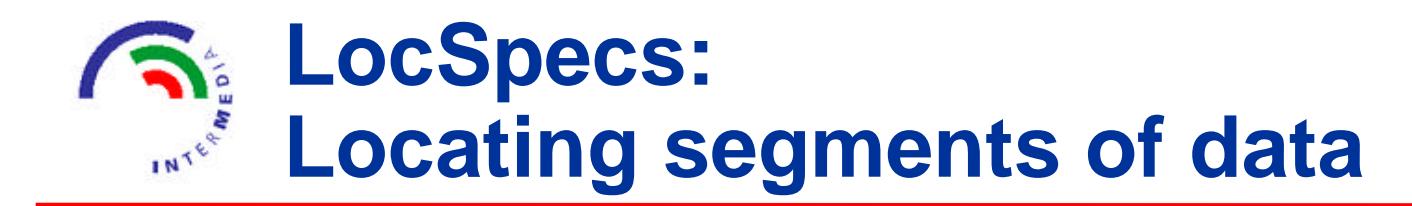

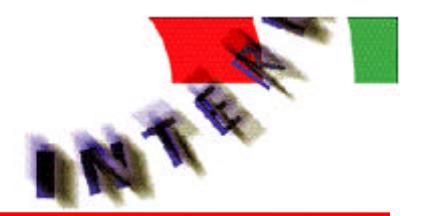

- **A locSpec is used to specify a certain location within a node's content**
- **LocSpecs use several attributes to hold location information:**
	- **Reference, Selection, Selection context, Axis specification.**
	- **In most cases one of these attributes is sufficient**
- **e Example: Text document** 
	- **Reference: a bookmark ID or a HTML target name**
	- **Selection: the text of the span to search for**
	- **Selection context: some surrounding text**
	- **Axis: a position, such as start position, and stop position**

## l **Detecting and repairing inconsistencies**

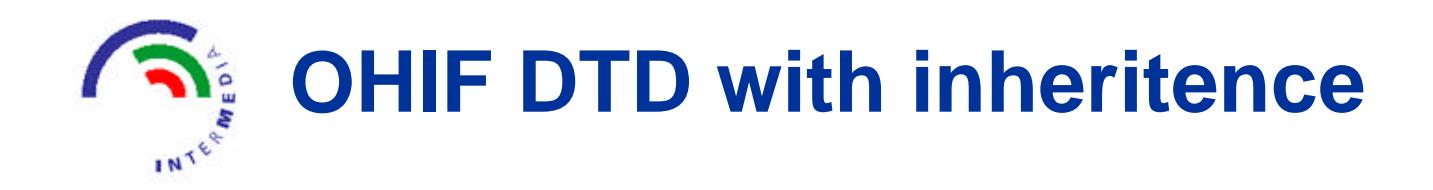

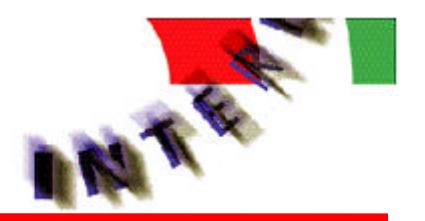

#### **<!ENTITY % hmObjAttrs**

- **"id ID #REQUIRED**
- **type (%hmObject;) #REQUIRED**
- **name CDATA #IMPLIED**

**">**

#### **<!ENTITY % abObjInfo "PROPERTIES?">**

**<!ENTITY % hmObjInfo "(%abObjInfo;), COMPUTATIONID?, PSPECIDSET?">**

**<!ENTITY % locSpecInfo "SELECTION?, SELECTIONCONTEXT?, SELECTIONTYPE?">**

**<!ENTITY % compositeInfo "COMPREFIDSET">**

```
<!ENTITY % compRefInfo "(%locSpec;)">
```
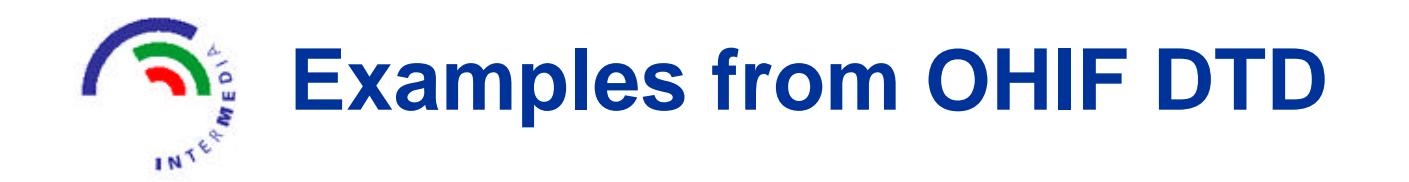

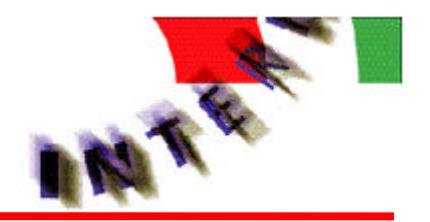

**<!ELEMENT LINK ((%hmObjInfo;), ENDPOINTIDSET?)> <!ATTLIST LINK %hmObjAttrs; semtypeid %IDATTR; #IMPLIED >**

**<!ELEMENT COMPOSITE ((%hmObjInfo;), (%compositeInfo;))> <!ATTLIST COMPOSITE %hmObjAttrs; > <!ELEMENT GUIDEDTOUR ((%hmObjInfo;), (%compositeInfo;), EDGEIDSET?)> <!ATTLIST GUIDEDTOUR %hmObjAttrs; startVertextId %IDATTR; #IMPLIED >**

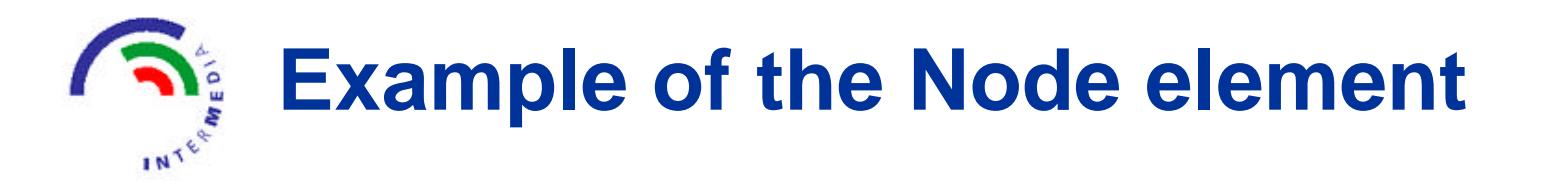

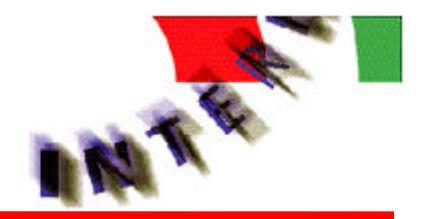

#### **<NODE id="ariel.xserver.2" type="NODE" name="DOM">**

 **<DESCRIPTIONSET>**

**<DESCRIPTION name="default">**

 **<VALUE>DOM Specifications</VALUE>**

**</DESCRIPTION>**

 **</DESCRIPTIONSET>**

 **<CHARACTERISTICSSET></CHARACTERISTICSSET>**

 **<COMPUTATIONID></COMPUTATIONID>**

 **<CONTENTSPEC>**

**<URL>http://www.w3.org/TR/REC-DOM-level-1/</URL>**

**<CONTENTS></CONTENTS>**

**<MIMETYPE>Text/HTML</MIMETYPE>**

 **</CONTENTSPEC>**

**</NODE>**

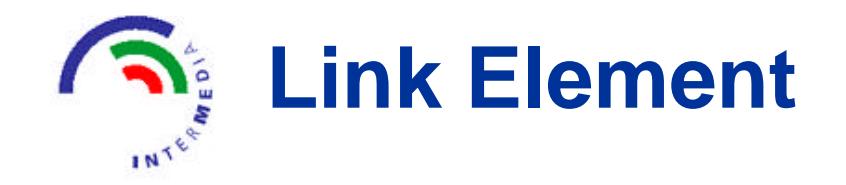

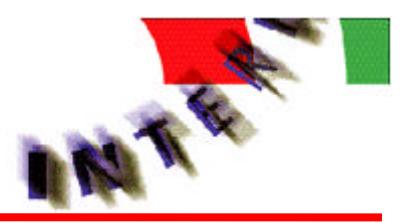

**<LINK id=ariel.xserver.6 type="LINK" name="DOM relationships">**

 **<DESCRIPTIONSET>**

**<DESCRIPTION name="default">**

 **<VALUE>DOM specifications</VALUE>**

 **</DESCRIPTIONSET>**

 **<CHARACTERISTICSSET></CHARACTERISTICSSET>**

 **<COMPUTATIONID></COMPUTATIONID>**

 **<ENDPOINTIDSET>**

**<ID>xsite.xserver.10</ID>**

**<ID>xsite.xserver.14</ID>**

**<ID>xsite.xserver.20</ID>**

 **</ENDPOINTIDSET>**

**</LINK>**

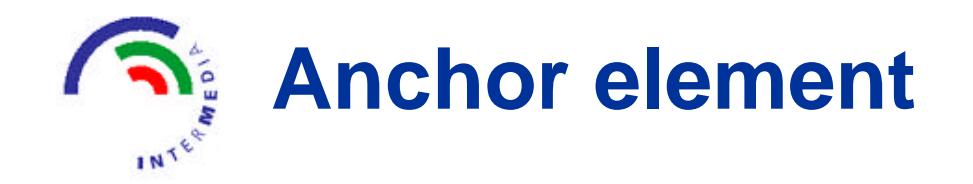

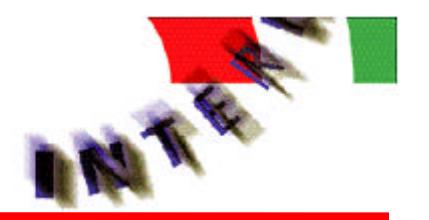

**<ANCHOR id="xsite.xserver.6" type="ANCHOR" name="Information" > <CHARACTERISTICSSET> <CHARAC name="userNote"> <VALUESET> <VALUE>This mobile phone is the ...</VALUE> </VALUESET> </CHARAC> </CHARACTERISTICSSET> <PSPECIDSET> <ID>xsite.xserver.5</ID> </PSPECIDSET> <SIMPLELOC> <SELECTION>Information</SELECTION> <SELECTIONCONTEXT>Information about the Coconut Project**

 **</SELECTIONCONTEXT>**

 **</SIMPLELOC>**

```
</ANCHOR>
```
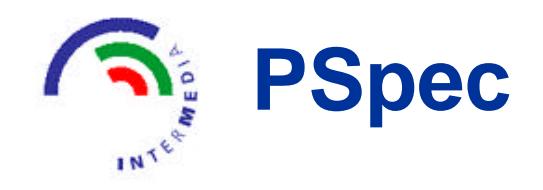

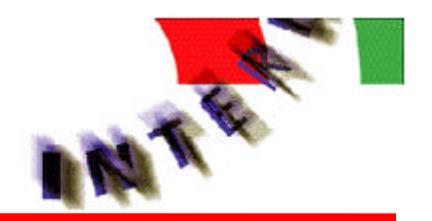

**<PSPEC id="xsite.xserver.5" type="PSPEC">**

- **<CHARACTERISTICSSET>**
- **<CHARAC name="userNoteKind">**

 **<VALUESET>**

- **<VALUE>Popup</VALUE>**
- **</VALUESET>**
- **</CHARAC>**
- **</CHARACTERISTICSSET>**
- **</PSPEC>**

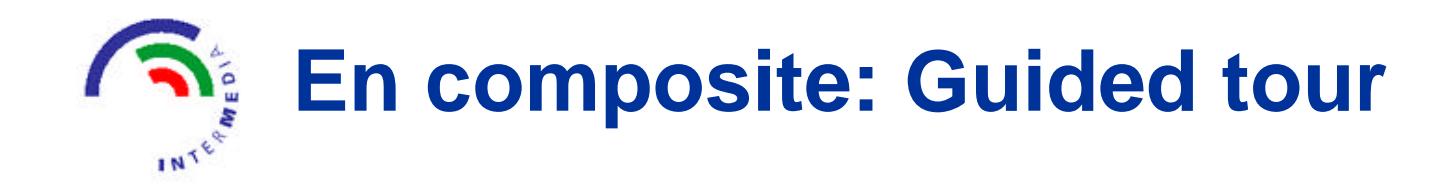

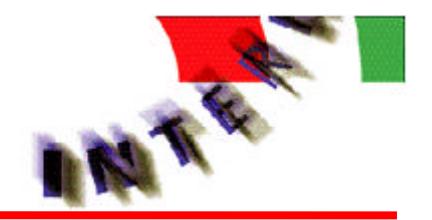

- **<GUIDEDTOUR id="xsite.xserver" type="GUIDEDTOUR"**
	- **name="Mobile computing">**
	- **<COMPREFIDSET>**
		- **<ID>xsite.xserver.8</ID>**
		- **<ID>xsite.xserver.12</ID>**
		- **<ID>xsite.xserver.6</ID>**
		- **<ID>xsite.xserver.10</ID>**
		- **<ID>xsite.xserver.4</ID>**
	- **</COMPREFIDSET>**
	- **<EDGEIDSET>**
		- **<ID>xsite.xserver.14</ID>**
		- **<ID>xsite.xserver.13</ID>**
- **</EDGEIDSET>**
- **</GUIDEDTOUR>**

**<EDGE id="xsite.xserver.14" type="EDGE" originid="xsite.xserver.10" destinationid="xsite.xserver.12">**

**</EDGE>**

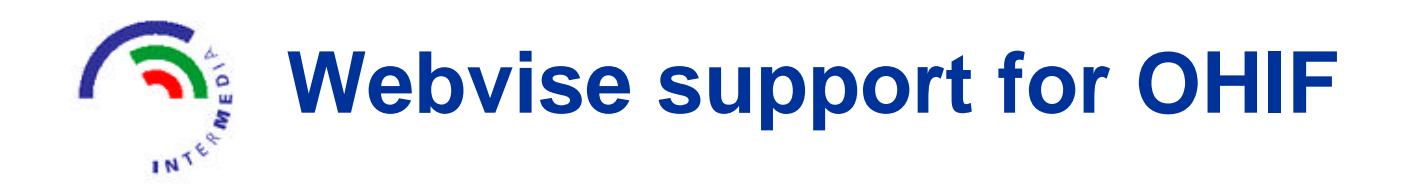

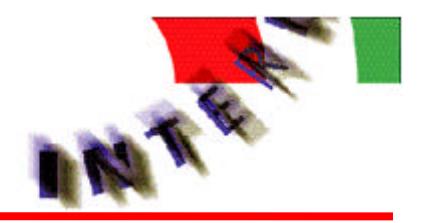

- **Webvise is an open hypermedia "helper" application which is tightly integrated with MS Internet Explorer**
- **Loads OHIF files in the following ways:** 
	- **File open**
	- **Content handler for text/ohif MIME type**
	- **When following ohtp://www.xxx.com/.../test.ohif type of links**
- $\bullet$  **Saves OHIF files in the following ways:** 
	- **Local file save**
	- **Upload to WebDAV enabled Webserver**
- **The full OHIF DTD is supported**

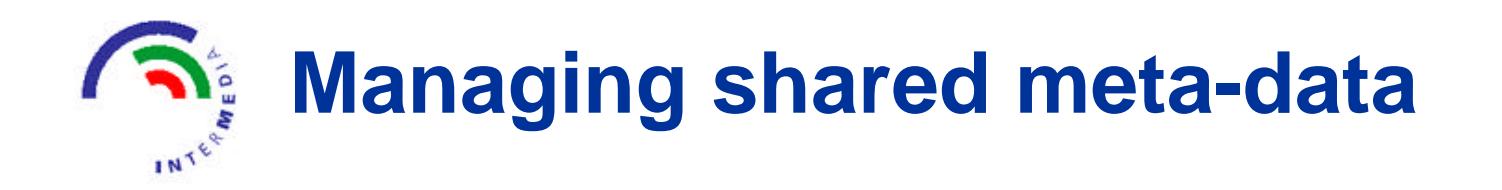

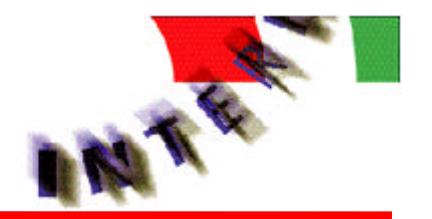

- **. Using WebDAV enabled servers, we can share and distribute open hypermedia meta-data globally**
	- **Web documents as well as office documents**
- **Webvise integrates MS Office applications** 
	- **i.e. it supports locating in Word documents and Spreadsheets**
	- **MS Office 2000 supports WebDAV**
- **Webvise supports creation, manipulation, and sharing of OHIF files via WebDAV servers**

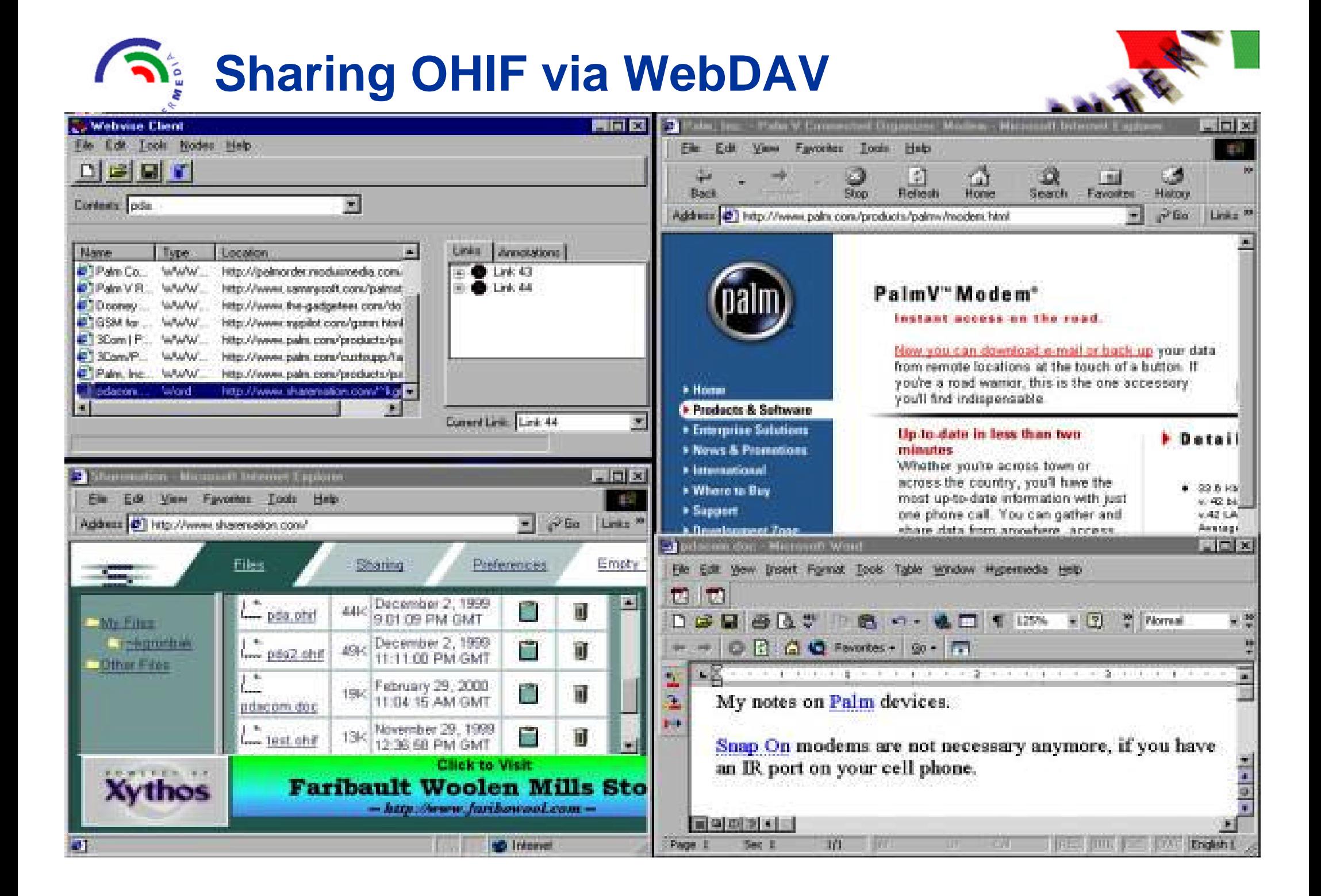

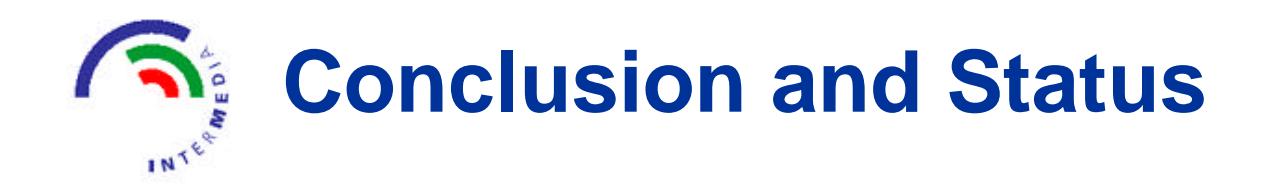

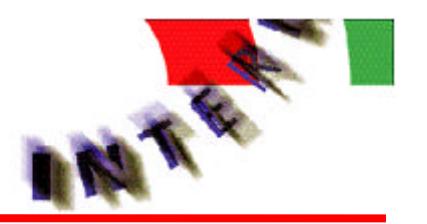

### $\bullet$  **Several implementations available**

- **Webvise and Arakne (University of Aarhus, Denmark + Danish Telecom)**
- **Chimera (Universityof Colorado, Boulder)**
- **The format is in use by other services** 
	- **Ariadne guided tour system (presented at WWW7)**
	- **Arakne Mimicry system for linking in time-based media (presented at WWW8)**
- **Potential contributions to Web based protocol and format standards for open hypermedia**

*Webvise prototype accessible from http://www.mjolner.dk*